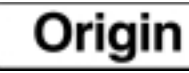

**OheckMate** 

## **CheckMate Newsletter**

May 2006

## **Articles In This Newsletter**

- ACMC CMM and Dimensional Metrology Workshop
- Origin Webinar Session Translating & Organizing Files from other CAD Systems
- Dimensions Appear As Boxes
- Dual Monitor Problems

To print this newsletter, please go to http://www.origin.com/public/newsletters\_entry.htm and download the pdf version.

To Unsubscribe to this newsletter select Mailto and place **unsubscribe checkmate** in body of message.

Mailto:

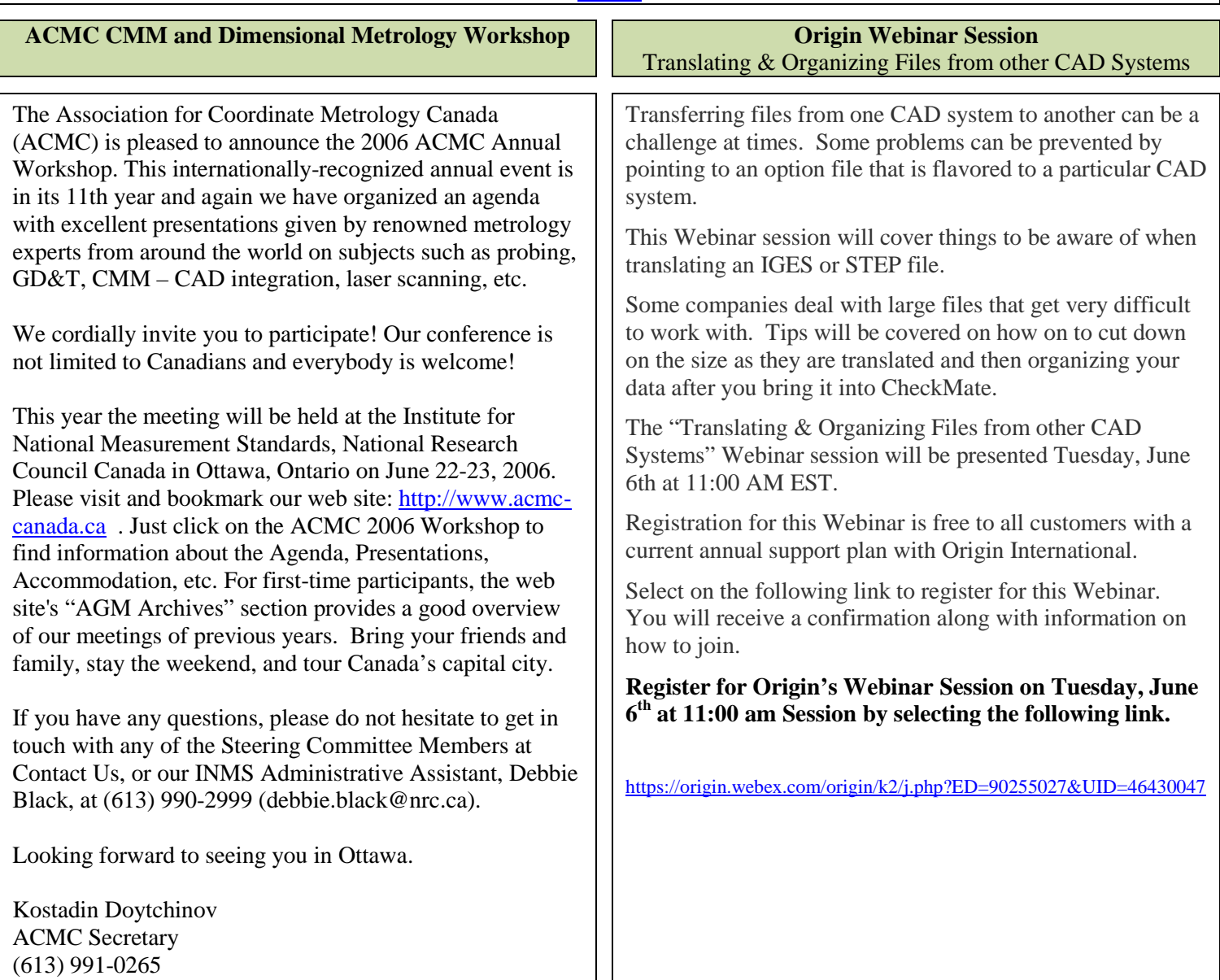

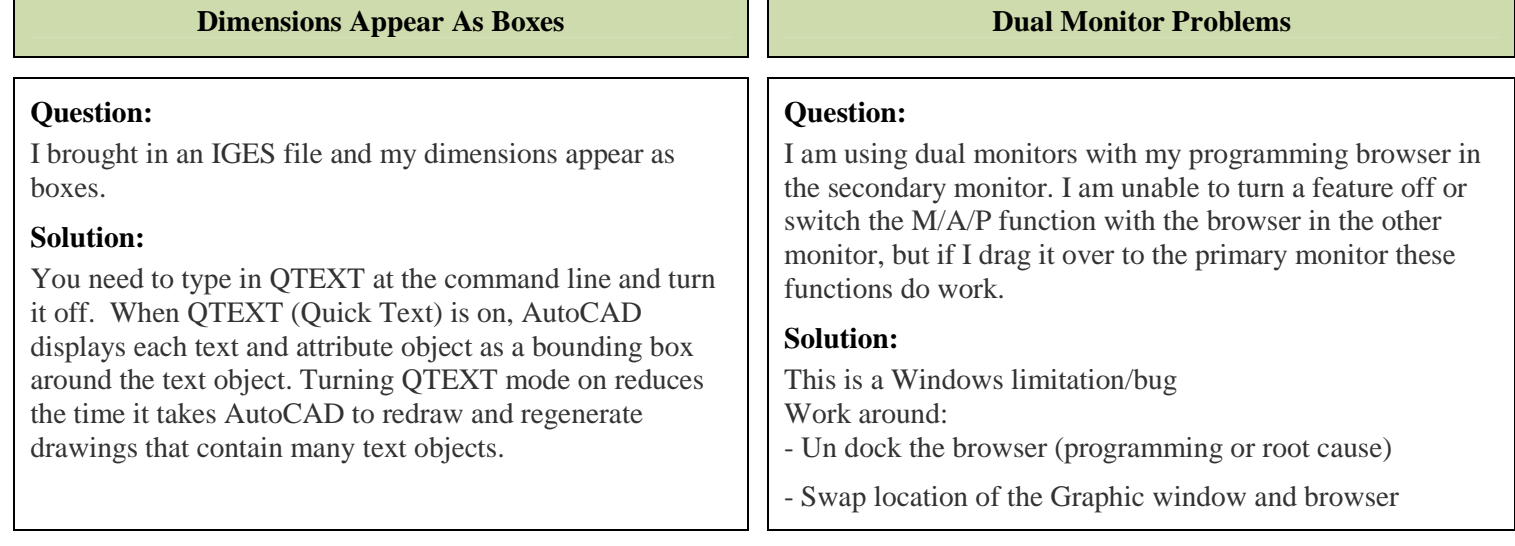